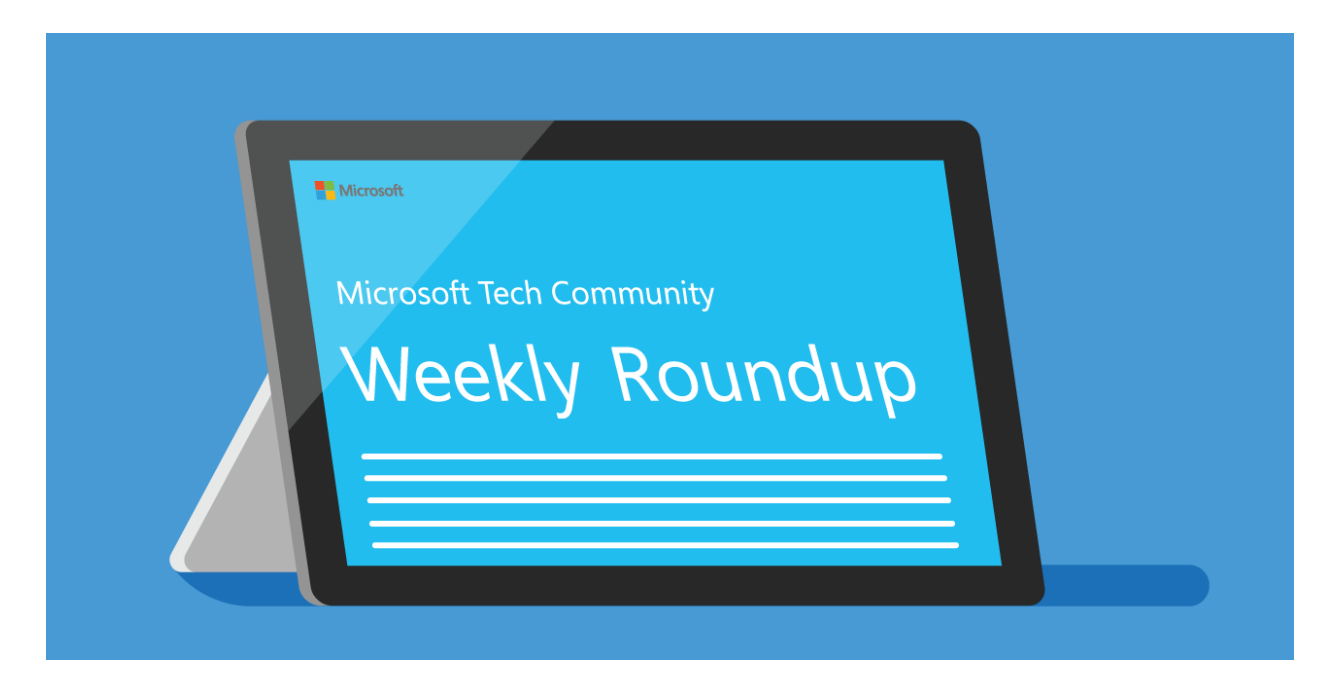

# Microsoft Tech Community - July 2 2020 Weekly Roundup

# *Table of Contents*

- *Product News*
- *Related Announcements*
	- *Handy Resources*
- *Interesting Perspectives*
	- *Upcoming Events*
	- *Featured Groups*
	- *Member of the Week*

# Product News

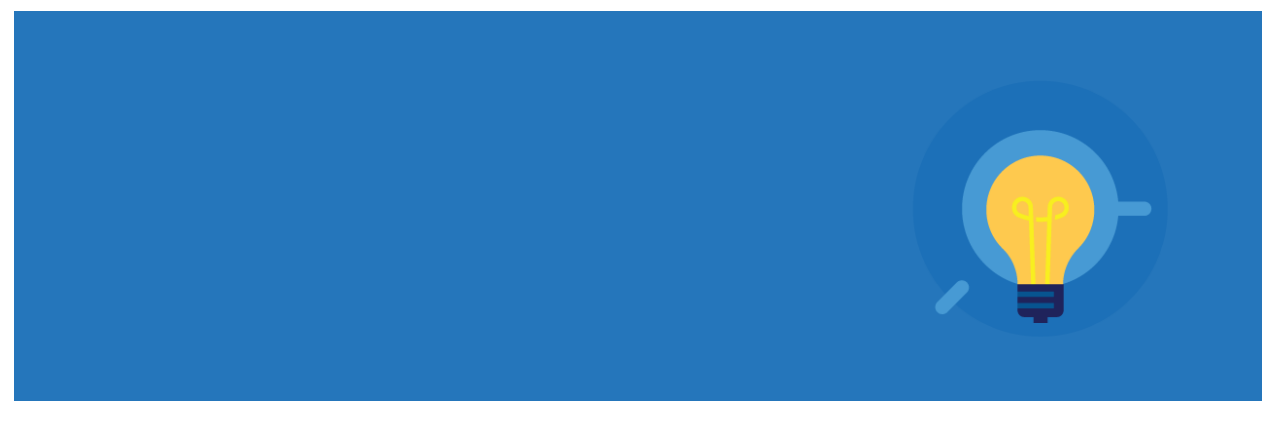

#### **AVAILABLE NOW**

#### **[New WMI support boosts IT management capabilities for Surface Dock 2](https://techcommunity.microsoft.com/t5/surface-it-pro-blog/new-wmi-support-boosts-it-management-capabilities-for-surface/ba-p/1419000)**

On Friday, June 26, Microsoft Windows Management Instrumentation (WMI) support is now available for Surface Dock 2. Join the [conversation](https://techcommunity.microsoft.com/t5/surface-it-pro-blog/new-wmi-support-boosts-it-management-capabilities-for-surface/ba-p/1419000) in the [Surface General space.](https://techcommunity.microsoft.com/t5/surface-general/bd-p/SurfaceGeneral)

#### **[Announcing the Android Enterprise security configuration framework](https://techcommunity.microsoft.com/t5/intune-customer-success/announcing-the-android-enterprise-security-configuration/ba-p/1496752)**

On Monday, June 29, Microsoft announced, with Android 5.0, Google introduced a new management profile for Microsoft Endpoint Manager with the introduction of managed device (device owner) and work profile (profile owner) modes (what is collectively known as Android Enterprise now). Join the [conversation](https://techcommunity.microsoft.com/t5/intune-customer-success/announcing-the-android-enterprise-security-configuration/ba-p/1496752) in the [Microsoft Intune space.](https://techcommunity.microsoft.com/t5/microsoft-intune/bd-p/Microsoft-Intune)

#### **[Released: Public Preview for SQL Server Management Pack \(7.0.23.0\)](https://techcommunity.microsoft.com/t5/sql-server/released-public-preview-for-sql-server-management-pack-7-0-23-0/ba-p/1496076)**

On Monday, June 29, Microsoft announced the public preview of SQL Server Management Pack. Join the [conversation](https://techcommunity.microsoft.com/t5/sql-server/released-public-preview-for-sql-server-management-pack-7-0-23-0/ba-p/1496076) in the [SQL Server space.](https://techcommunity.microsoft.com/t5/sql-server/bd-p/SQL_Server)

# **[New transactable offers from Sentrium S.L. and Commvault in Azure Marketplace](https://techcommunity.microsoft.com/t5/azure-marketplace/new-transactable-offers-from-sentrium-s-l-and-commvault-in-azure/ba-p/1371939)**

On Monday, June 29, Microsoft announced Microsoft partners like Sentrium S.L. and Commvault deliver transact-capable offers, which allow you to purchase directly from Azure Marketplace. Join the **conversation** in the **Azure Marketplace**.

# **[General Availability: Microsoft Information Protection sensitivity labels in](https://techcommunity.microsoft.com/t5/microsoft-security-and/general-availability-microsoft-information-protection/ba-p/1497769)  [Teams/SharePoint sites](https://techcommunity.microsoft.com/t5/microsoft-security-and/general-availability-microsoft-information-protection/ba-p/1497769)**

On Tuesday, June 30, Microsoft announced the general availability of sensitivity labels for Teams, SharePoint sites, and Microsoft 365 Groups. Join the [conversation](https://techcommunity.microsoft.com/t5/microsoft-security-and/general-availability-microsoft-information-protection/ba-p/1497769) in the [Microsoft](https://techcommunity.microsoft.com/t5/microsoft-security-and/bg-p/MicrosoftSecurityandCompliance)  [Security and Compliance space.](https://techcommunity.microsoft.com/t5/microsoft-security-and/bg-p/MicrosoftSecurityandCompliance)

# **[Modern Auth and Unattended Scripts in Exchange Online PowerShell V2](https://techcommunity.microsoft.com/t5/exchange-team-blog/modern-auth-and-unattended-scripts-in-exchange-online-powershell/ba-p/1497387)**

On Tuesday, June 30, Microsoft announced the public preview of a Modern Auth unattended scripting option for use with Exchange Online PowerShell V2. Join the **conversation** in the [Exchange space.](https://techcommunity.microsoft.com/t5/exchange/bd-p/Exchange_General)

#### **[New capabilities on Microsoft Teams phones l June 2020](https://techcommunity.microsoft.com/t5/microsoft-teams-blog/new-capabilities-on-microsoft-teams-phones-l-june-2020/ba-p/1496457)**

On Tuesday, June 30, Microsoft announced new features and capabilities on Microsoft Teams phones including the People app and raise hands feature to improve parity with your Teams desktop experience. Join the **conversation** in the **Microsoft Teams space**.

#### **[What's New in Microsoft Teams | June 2020](https://techcommunity.microsoft.com/t5/microsoft-teams-blog/what-s-new-in-microsoft-teams-june-2020/ba-p/1489142)**

On Tuesday, June 30, Microsoft announced the latest updates to Microsoft Teams. Join the [conversation](https://techcommunity.microsoft.com/t5/microsoft-teams-blog/what-s-new-in-microsoft-teams-june-2020/ba-p/1489142) in the [Microsoft Teams space.](https://techcommunity.microsoft.com/t5/microsoft-teams/bd-p/MicrosoftTeams)

#### **[Plan Migrations to Azure VMware Solution](https://techcommunity.microsoft.com/t5/azure-migration/plan-migrations-to-azure-vmware-solution/ba-p/1500137)**

On Tuesday, June 30, Microsoft announced Azure Migrate now supports assessments for Azure VMware Solution, providing even more options for you to plan your migration to Azure. Join the [conversation](https://techcommunity.microsoft.com/t5/azure-migration/plan-migrations-to-azure-vmware-solution/ba-p/1500137) in the [Azure Migration space.](https://techcommunity.microsoft.com/t5/azure-migration/bd-p/AzureMigration)

#### **[Cumulative Update #21 for SQL Server 2017 RTM](https://techcommunity.microsoft.com/t5/sql-server/cumulative-update-21-for-sql-server-2017-rtm/ba-p/1502221)**

On Wednesday, July 1, Microsoft announced the 21th cumulative update release for SQL Server 2017 RTM is now available for download at the Microsoft Downloads site. Join the [conversation](https://techcommunity.microsoft.com/t5/sql-server/cumulative-update-21-for-sql-server-2017-rtm/ba-p/1502221) in the [SQL Server space.](https://techcommunity.microsoft.com/t5/sql-server/bd-p/SQL_Server)

#### **[Office Scripts: Announcing a simplified API, Power Automate support, and sharing](https://techcommunity.microsoft.com/t5/excel-blog/office-scripts-announcing-a-simplified-api-power-automate/ba-p/1502119)**

On Wednesday, July 1, Microsoft announced Office Scripts have received several significant updates, including (1) a simplified API, (2) the ability to run Office Scripts via Power Automate, and (3) the ability to share scripts with others in your organization. Join the [conversation](https://techcommunity.microsoft.com/t5/excel-blog/office-scripts-announcing-a-simplified-api-power-automate/ba-p/1502119) in the [Excel space.](https://techcommunity.microsoft.com/t5/excel/bd-p/ExcelGeneral)

#### **[Streamline admin, developer, and end-user experiences](https://techcommunity.microsoft.com/t5/azure-active-directory-identity/streamline-admin-developer-and-end-user-experiences-june/ba-p/1257365)—June identity updates**

On Wednesday, July 1, Microsoft announced new Azure Active Directory (Azure AD) enhancements that will streamline administrator, developer, and end-user experiences. Join the [conversation i](https://techcommunity.microsoft.com/t5/azure-active-directory-identity/streamline-admin-developer-and-end-user-experiences-june/ba-p/1257365)n the [Azure Active Directory space.](https://techcommunity.microsoft.com/t5/azure-active-directory/bd-p/Azure-Active-Directory)

#### **[Azure Marketplace new offers](https://techcommunity.microsoft.com/t5/azure-marketplace/azure-marketplace-new-offers-volume-77/ba-p/1371940) – Volume 77**

On Thursday, July 2, Microsoft announced continuing to expand the Azure Marketplace ecosystem. For this volume, 80 new offers successfully met the onboarding criteria and went live. Join the [conversation](https://techcommunity.microsoft.com/t5/azure-marketplace/azure-marketplace-new-offers-volume-77/ba-p/1371940) in the [Azure Marketplace space.](https://techcommunity.microsoft.com/t5/azure-marketplace/bd-p/AzureMarketplace)

**[Visio Data Visualizer add-in for Excel enhanced with new capabilities](https://techcommunity.microsoft.com/t5/visio-blog/visio-data-visualizer-add-in-for-excel-enhanced-with-new/ba-p/1502556)**

On Thursday, July 2, Microsoft announced three new capabilities for the Visio Data Visualizer add-in for Excel to help make diagramming more productive and enjoyable. Join the [conversation](https://techcommunity.microsoft.com/t5/visio-blog/visio-data-visualizer-add-in-for-excel-enhanced-with-new/ba-p/1502556) in the [Visio space.](https://techcommunity.microsoft.com/t5/visio/bd-p/Visio)

#### **[Data from picture in Excel for Mac](https://techcommunity.microsoft.com/t5/excel-blog/data-from-picture-in-excel-for-mac/ba-p/1503362)**

On Thursday, July 2, Microsoft announced, with the new Data from Picture feature in Excel for Mac, you can insert data from a screen clipping on your clipboard, an image file from your computer, or from your iPhone camera. Join the [conversation](https://techcommunity.microsoft.com/t5/excel-blog/data-from-picture-in-excel-for-mac/ba-p/1503362) in the [Excel space](https://techcommunity.microsoft.com/t5/excel/bd-p/ExcelGeneral)

#### **[Reduce the size of multilingual Windows images with LXPs](https://techcommunity.microsoft.com/t5/windows-it-pro-blog/reduce-the-size-of-multilingual-windows-images-with-lxps/ba-p/1503381)**

On Thursday, July 2, Microsoft announced, with Windows 10, version 2004, OEMs and system administrators can now package Windows images with Local Experience Packs, or LXPs. Join the [conversation](https://techcommunity.microsoft.com/t5/windows-it-pro-blog/reduce-the-size-of-multilingual-windows-images-with-lxps/ba-p/1503381) in the [Windows 10 space.](https://techcommunity.microsoft.com/t5/windows-10/bd-p/Windows10space)

#### **COMING SOON**

#### **[Exact Data Match Upcoming News](https://techcommunity.microsoft.com/t5/microsoft-security-and/exact-data-match-upcoming-news/ba-p/1492842)**

On Monday, June 29, Microsoft announced Exact Data Match will be supported in the Government Cloud at the end of July, Microsoft will be adding SALT to all environments for Hashing of the data prior to uploading, adding support for 100 million rows of data in Exact Data Match, data normalization, and enabling customers to be able to encrypt the data using a Customer Managed Key (CMK). Join the [conversation](https://techcommunity.microsoft.com/t5/microsoft-security-and/exact-data-match-upcoming-news/ba-p/1492842) in the [Microsoft Security and Compliance](https://techcommunity.microsoft.com/t5/microsoft-security-and/bg-p/MicrosoftSecurityandCompliance)  [space.](https://techcommunity.microsoft.com/t5/microsoft-security-and/bg-p/MicrosoftSecurityandCompliance)

# **[New Azure Sentinel notebook experience and the retirement of the Azure Notebooks](https://techcommunity.microsoft.com/t5/azure-sentinel/new-azure-sentinel-notebook-experience-and-the-retirement-of-the/ba-p/1502228)  [service](https://techcommunity.microsoft.com/t5/azure-sentinel/new-azure-sentinel-notebook-experience-and-the-retirement-of-the/ba-p/1502228)**

On Wednesday, July 1, Microsoft announced a new Azure Sentinel notebook experience will soon be released which provides several management, security, customization, and productivity benefits. Join the **conversation** in the **Azure Sentinel space**.

# Related Announcements

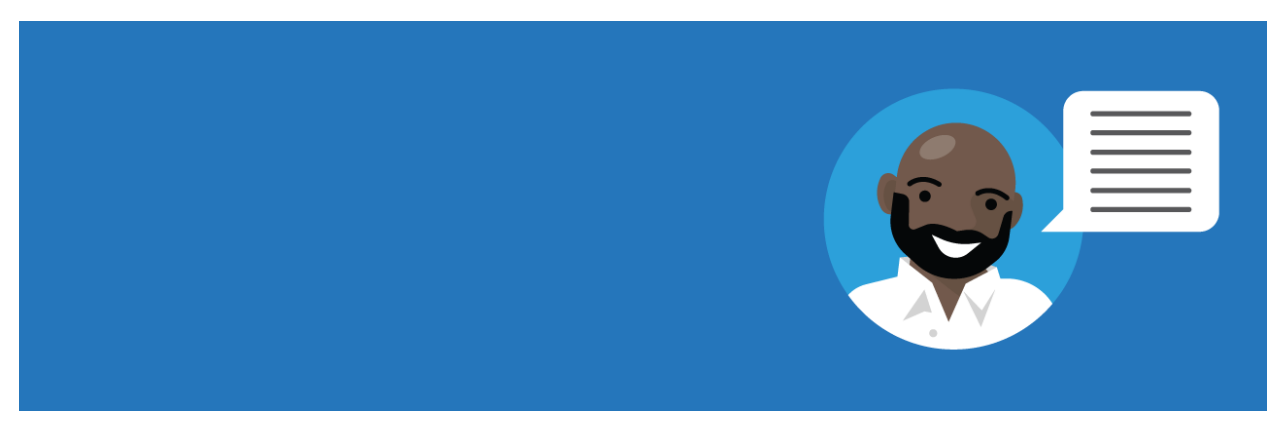

# **[New and improved learning experience with Microsoft Learn](https://techcommunity.microsoft.com/t5/microsoft-learn-blog/new-and-improved-learning-experience-with-microsoft-learn/ba-p/1469340)**

On Friday, June 26, Microsoft announced migrating content on the Microsoft Learning website to Microsoft Learn. Join the **conversation** in the **Microsoft Learn space**.

# Handy Resources

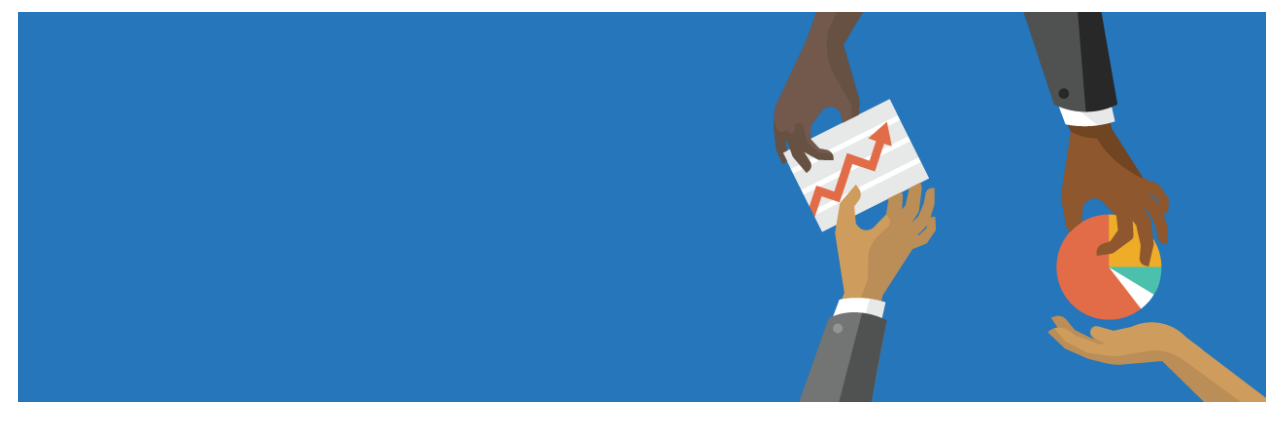

#### **[Azure Monitor Virtual Series Monthly Connections AMA](https://techcommunity.microsoft.com/t5/azure-monitor-monthly/bd-p/AMVirtual)**

On June 30, 2020, Microsoft hosted the first Azure Monitor Virtual Series Monthly Connections AMA. You can see the AMA at the link above.

#### **[OneDrive AMA](https://techcommunity.microsoft.com/t5/onedrive-ama/bd-p/OneDriveAMA)**

On June 30, 2020, Microsoft hosted an OneDrive AMA to answer questions. You can see the AMA at the link above, and we'll follow up with a summary soon.

# **[Microsoft Teams Devices AMA](https://techcommunity.microsoft.com/t5/microsoft-teams-ama/bd-p/MicrosoftTeamsAMA)**

On July 2, 2020, Microsoft hosted a Microsoft Teams Devices AMA to answer questions. You can see the AMA at the link above, and we'll follow up with a summary soon.

# **[Zero to Hero with App Service, Part 1: Setting Up](https://techcommunity.microsoft.com/t5/apps-on-azure/zero-to-hero-with-app-service-part-1-setting-up/ba-p/1496757)**

In times of rapid change, developers and IT decision-makers must quickly adjust to a drastically evolving landscape. Successful organizations use managed cloud services to reduce operating costs by increasing developer efficiency and seize new business opportunities by accelerating delivery of innovation. App Service is a proven, high-productivity Platform-as-a-Service for hosting web apps and mobile backends. The service provides deployment APIs, networking integration, and built-in monitoring.

# **[Zero to Hero with App Service, Part 2: Continuous Integration and Delivery](https://techcommunity.microsoft.com/t5/apps-on-azure/zero-to-hero-with-app-service-part-2-continuous-integration-and/ba-p/1497221)**

This is the second article in our Zero to Hero with App Service series. This article assumes you have completed Part 1. In the last article you created an App Service Plan, a web app, and forked one of the sample applications. In this article, you will set up a Continuous Integration and Delivery (CI/CD) pipeline using GitHub Actions.

# **[Video Tutorial: Client Experience 2 -](https://techcommunity.microsoft.com/t5/configuration-manager-blog/video-tutorial-client-experience-2-application-deployment-part-5/ba-p/1472821) Application Deployment Part 5**

Hello everyone, here is part 5 of a series focusing on Application Deployment in Configuration Manager. This series is recorded by @Steve Rachui, a Microsoft principal premier field engineer. These tutorials are from our library and uses Configuration Manager 2012 in the demos, however the concepts are still relevant for Configuration Manager current branch.

#### **[Hunting for anomalous sessions in your data with Azure Sentinel](https://techcommunity.microsoft.com/t5/azure-sentinel/hunting-for-anomalous-sessions-in-your-data-with-azure-sentinel/ba-p/1492490)**

Many audit logs contain multiple entries that can be thought of as a sequence of related activities, or session. In this blog, we use a Jupyter notebook to hunt for anomalous sessions in data ingested into Azure Sentinel. We use OfficeActivity logs to illustrate this in detail, though a similar approach can be applied to many other log types. A session is a timebound sequence of activities linked to the same user or entity. We consider an anomalous session one that has sequences (of events or activities) that we don't see in other user sessions.

# **[Defending SMB Clients from Interception Attacks](https://techcommunity.microsoft.com/t5/storage-at-microsoft/defending-smb-clients-from-interception-attacks/ba-p/1496515)**

Heya folks, Ned here again. I recently wrote a guest post on the IT Ops Talk blog about increasing security on your SMB clients. It's about defending against interception attacks (previously called "man-in-the-middle" attacks) and includes specific recommendations, steps, and best practices.

# **[Specialized shared image gallery images in DevTest Labs](https://techcommunity.microsoft.com/t5/azure-developer-community-blog/specialized-shared-image-gallery-images-in-devtest-labs/ba-p/1496352)**

As a lab owner, you can now enable specialized images from the shared image gallery (SIG) attached to your lab for lab users to create machines from.

**[New beta exams AZ-303 and AZ-304 for Azure Solutions Architects](https://techcommunity.microsoft.com/t5/microsoft-learn-blog/new-beta-exams-az-303-and-az-304-for-azure-solutions-architects/ba-p/1469423)**

As Microsoft Azure technology evolves, so does the Azure Solutions Architect Expert certification. In keeping with that evolution, we're excited to announce new versions of the exams required for this certification: AZ-303: Microsoft Azure Architect Technologies (beta) and AZ-304: Microsoft Azure Architect Design (beta).

# **[MK Illumination gets secure and flexible work-from-home tools](https://techcommunity.microsoft.com/t5/smb-stories/mk-illumination-gets-secure-and-flexible-work-from-home-tools/ba-p/1497118)**

MK Illumination specializes in custom, end-to-end lighting solutions for seasonal celebrations and themed attractions. The company manufactures commercial lighting products and offers a range of lighting design services, helping cities and retail spaces turn everyday spaces into extraordinary experiences. Headquartered in Innsbruck, Austria, the company is active across the world, crafting ideas and delivering projects through its subsidiaries in various countries.

# **[Updating to Azure Functions v3 in Visual Studio](https://techcommunity.microsoft.com/t5/apps-on-azure/updating-to-azure-functions-v3-in-visual-studio/ba-p/1499785)**

Azure Functions v3 was recently released with support for .NET Core 3 and .NET Standard 2.1. Here's how to install the new runtime in Visual Studio and Visual Studio for Mac.

# **Connection [Pooling for MySQL with the Heimdall Proxy](https://techcommunity.microsoft.com/t5/azure-database-for-mysql/connection-pooling-for-mysql-with-the-heimdall-proxy/ba-p/1497442)**

In using databases as a key component of internet infrastructure, IT departments are finding unexpected problems in particular when using DBaaS (Database-as-a-Service). One of these challenges is in connection management. There are three areas where connection management can be a problem.

# **[SQL Server | Best Options for Database Migration into Azure](https://techcommunity.microsoft.com/t5/azure-migration/sql-server-best-options-for-database-migration-into-azure/ba-p/1497339)**

Organizations are increasingly looking to migrate their on-premises databases to cloud, whether to take advantage of built-in high availability and disaster recovery features or to reduce operating costs by getting rid of administrative overhead and becoming more efficient. While customers recognize the benefits of moving to the cloud, they need help and guidance on planning and executing migration of their databases.

# **[Community Mentors Program: Most Valuable Mentor \(MVM\) Award | FY20 Q4](https://techcommunity.microsoft.com/t5/humans-of-it-blog/community-mentors-program-most-valuable-mentor-mvm-award-fy20-q4/ba-p/1499203)**

We are thrilled to celebrate our mentors that have truly made a positive and lasting impact in the lives of other #HumansofIT. Now, we're ready to wrap up FY20 with the announcement of our Q4 winner!

# **[Malware detection in real-time](https://techcommunity.microsoft.com/t5/microsoft-security-and/malware-detection-in-real-time/ba-p/1497415)**

In the digital transformation process, every enterprise is striving to balance security and productivity. Recent developments pushed the envelope to deliver secure remote work scenarios to employees. Security admins must protect their employees and assets, both by securing their sensitive data and preventing attacks.

# **[Automating best practices for high-throughput data ingestion](https://techcommunity.microsoft.com/t5/azure-synapse-analytics/automating-best-practices-for-high-throughput-data-ingestion/ba-p/1498921)**

Data ingestion and preparation is the first experience data engineers go through before they can derive any insights from their data warehousing workloads. Synapse SQL within Azure Synapse Analytics has a distributed SQL processing engine which provides high-throughput data ingestion. There are best practices when loading data into a distributed cloud system like Synapse SQL that need to be considered when building data pipelines.

#### **[Enabling remote work for IT pros](https://techcommunity.microsoft.com/t5/windows-it-pro-blog/enabling-remote-work-for-it-pros/ba-p/1498807)**

If you want to effectively manage your organization's devices—and ensure a secure, productive user experience—with the increased focus on remote work, check out our on-demand web series titled *Enabling remote work for IT pros* in the Business Continuity community. Each episode offers an in-depth look at what you can do immediately, in the next few weeks, and over the next few months to maintain control over, and help ensure the security of, your organization's devices while users are working away from your corporate networks. They also address frequently asked questions and offer links to step-by-step resources to help you implement the strategies and best practices discussed.

#### **[SharePoint Roadmap Pitstop: June 2020](https://techcommunity.microsoft.com/t5/microsoft-sharepoint-blog/sharepoint-roadmap-pitstop-june-2020/ba-p/1498777)**

Hello, June. Good bye, June. Nice to know ya, June… oh, how you flew by! And what nice tech treats you left for us in SharePoint and related tech land…

#### **[Build, train, and evaluate an object detection model using ComputerVision Recipes](https://techcommunity.microsoft.com/t5/educator-developer-blog/build-train-and-evaluate-an-object-detection-model-using/ba-p/1497930)**

Guest blog by the Computer Vision Recipe Creators - Patrick Buehler (Principal Data Scientist at Microsoft. PhD in Computer Vision / Machine Learning with Prof. Andrew Zisserman at Oxford.) JS (Software Engineer at Microsoft) and Young Park (Software Engineer at Microsoft).

# **[Visualization and Compute GPUs: SolidWorks and Deep Learning Class Types](https://techcommunity.microsoft.com/t5/azure-lab-services/visualization-and-compute-gpus-solidworks-and-deep-learning/ba-p/1498532)**

With Azure Lab Services, you can easily provide your students with access to high-performing GPUs. Azure Lab Services provides several different GPU sizes that you can choose from when you create a lab.

#### **[Welcome to the new community home for Microsoft Threat Protection \(MTP\)](https://techcommunity.microsoft.com/t5/microsoft-threat-protection/welcome-to-the-new-community-home-for-microsoft-threat/ba-p/1502203)**

Check out the new community home for Microsoft Threat Protection!

# **It just works - [Backup compression on TDE databases](https://techcommunity.microsoft.com/t5/sql-server/it-just-works-backup-compression-on-tde-databases/ba-p/1500316)**

There's not much logic to native database backups in SQL Server – read bits from the data file, write bits to the backup file – so the performance of a backup is essentially a factor of I/O speed. Back in SQL Server 2008, backup compression was introduced in order to reduce not only the size of backup files, but the amount of I/O generated by a backup operation. By compressing the data before writing it to the backup file, we're able to reduce the amount of data that gets written to the backup file, which in turn reduces the amount of I/O required to

complete the backup operation. This takes a bit more CPU, but the reduction in I/O typically outweighs the extra CPU, so the backup is faster.

#### **API Management - [Networking FAQs \(Demystifying Series I\)](https://techcommunity.microsoft.com/t5/azure-paas-developer-blog/api-management-networking-faqs-demystifying-series-i/ba-p/1500996)**

This article includes frequently asked questions about API Management while configuring it with Azure networking components such as VNET, NSG and route tables. If you feel there are more topics to be covered under the demystifying series, let us know in the comments section.

#### **[APIM-Networking FAQs \(Demystifying Series II\)](https://techcommunity.microsoft.com/t5/azure-paas-developer-blog/apim-networking-faqs-demystifying-series-ii/ba-p/1502056)**

This is a continuation of demystifying common issues faced while integrating API Management instance in a virtual network. You can find part-I [here.](https://techcommunity.microsoft.com/t5/azure-paas-developer-blog/api-management-networking-faqs-demystifying-series-i/ba-p/1500996)

# **[Lesson Learned #132: Delays connecting to Azure SQL Database from SQL Server](https://techcommunity.microsoft.com/t5/azure-database-support-blog/lesson-learned-132-delays-connecting-to-azure-sql-database-from/ba-p/1502030)  [Management Studio.](https://techcommunity.microsoft.com/t5/azure-database-support-blog/lesson-learned-132-delays-connecting-to-azure-sql-database-from/ba-p/1502030)**

Today, I worked on a service request that our customer reported some delays when they are connecting to Azure SQL Database using SQL Server Management Studio. In this article I would like to share with you an explanation about it.

#### **[OOB Approval workflows are missing on SharePoint online site](https://techcommunity.microsoft.com/t5/sharepoint-support-blog/oob-approval-workflows-are-missing-on-sharepoint-online-site/ba-p/1501931)**

SharePoint OOB Approval workflows are missing on SharePoint online site even after activating\reactivating the "Workflows" site collection feature.

#### **[Assess your CCPA compliance with Microsoft Compliance Score](https://techcommunity.microsoft.com/t5/microsoft-security-and/assess-your-ccpa-compliance-with-microsoft-compliance-score/ba-p/1500180)**

At Microsoft, we believe that privacy is a basic human right. We are committed to ensuring the privacy of your organization, both through our contractual agreements and by providing user control and transparency. Continuing to support [our commitment to privacy,](https://www.microsoft.com/en-us/trust-center/privacy) we extended the core data privacy rights granted under the General Data Protection Regulation (GDPR) to all of our customers. Similarly, we extended the core California Consumer Privacy Act (CCPA) rights to all customers in United States.

#### **[Gain deeper insights from customer reviews using Opinion Mining](https://techcommunity.microsoft.com/t5/azure-ai/gain-deeper-insights-from-customer-reviews-using-opinion-mining/ba-p/1501819)**

Product reviews, social media posts, and discussion forums are a major source of information for businesses for analyzing customer feedback. Natural Language Processing (NLP), and specifically sentiment analysis, provides an automated way to categorize this feedback into positive, neutral, and negative categories. Using this information, businesses can identify trends in customer sentiment, find what drives customer satisfaction, and react to negative feedback.

# **[Perfview Command for Capturing Automated High CPU Dumps](https://techcommunity.microsoft.com/t5/iis-support-blog/perfview-command-for-capturing-automated-high-cpu-dumps/ba-p/1501037)**

CPU utilization plays a vital role in the performance of your application. When it comes to web applications which are expected to run round the clock, the impact caused by a CPU spike will

be catastrophic as the responsiveness of the application will get worse when there are not enough CPU resources to consume.

#### **[How to Troubleshoot Windows Server Network connectivity issues via PowerShell](https://techcommunity.microsoft.com/t5/itops-talk-blog/how-to-troubleshoot-windows-server-network-connectivity-issues/ba-p/1500934)**

We all have been there, we want to set up a new application or agent which needs network access and needs to reach an endpoint using a specific port, but it simply doesn't work. So as a server admin, we need to have a tool to troubleshoot network connectivity issues on Windows Server to figure out is DNS working, is the remote endpoint even reachable, is the port open, and many other things. Luckily, Windows Server comes with PowerShell and has build-in cmdlets to help with that. My favorite PowerShell cmdlet to troubleshoot network connectivity issues is Test-NetConnection.

# **Azure APIM – [Validate API requests through Client Certificate using Portal, C# code and](https://techcommunity.microsoft.com/t5/azure-paas-developer-blog/azure-apim-validate-api-requests-through-client-certificate/ba-p/1500941)  [Http Clients](https://techcommunity.microsoft.com/t5/azure-paas-developer-blog/azure-apim-validate-api-requests-through-client-certificate/ba-p/1500941)**

Client certificates can be used to authenticate API requests made to APIs hosted using Azure APIM service. Detailed instructions for uploading client certificates to the portal can be found documented in the following article.

#### **[Fun IoT projects to do at home during #JulyOT](https://techcommunity.microsoft.com/t5/azure-developer-community-blog/fun-iot-projects-to-do-at-home-during-julyot/ba-p/1500426)**

As they find themselves spending more time at home, devs are finding creative ways to strike a new work-life balance using the Internet of Things. Here are the stories of three IoT hobbyists and their home projects that will inspire your creativity too.

#### **[Updating to Azure Functions v3 in Visual Studio](https://techcommunity.microsoft.com/t5/apps-on-azure/updating-to-azure-functions-v3-in-visual-studio/ba-p/1499785)**

Azure Functions v3 was recently released with support for .NET Core 3 and .NET Standard 2.1. Here's how to install the new runtime in Visual Studio and Visual Studio for Mac.

#### **[Connection Pooling for MySQL with the Heimdall Proxy](https://techcommunity.microsoft.com/t5/azure-database-for-mysql/connection-pooling-for-mysql-with-the-heimdall-proxy/ba-p/1497442)**

In using databases as a key component of internet infrastructure, IT departments are finding unexpected problems in particular when using DBaaS (Database-as-a-Service). One of these challenges is in connection management.

# **[Best Options for Database Migration into Azure](https://techcommunity.microsoft.com/t5/azure-sql-database/best-options-for-database-migration-into-azure/ba-p/1499513)**

We often hear that customers need help determining the best option when migrating their onpremises SQL Server to Azure. See the link below to the blog and video we developed to address that question. The video will help you begin your migration journey to Azure SQL by learning about the best options available for SQL Server migration to Azure based on your unique needs.

**[SQL Server | Best Options for Database Migration into Azure](https://techcommunity.microsoft.com/t5/azure-migration/sql-server-best-options-for-database-migration-into-azure/ba-p/1497339)**

Organizations are increasingly looking to migrate their on-premises databases to cloud, whether to take advantage of built-in high availability and disaster recovery features or to reduce operating costs by getting rid of administrative overhead and becoming more efficient. While customers recognize the benefits of moving to the cloud, they need help and guidance on planning and executing migration of their databases.

# **[Protect and Secure Cloud-based Applications using Azure MFA](https://techcommunity.microsoft.com/t5/premier-field-engineering/protect-and-secure-cloud-based-applications-using-azure-mfa/ba-p/1497414)**

In this article, we're going to talk about enabling MFA for applications that are accessed over the internet. This will force users accessing the application from the internet to authenticate with their primary credentials as well as a secondary using Azure MFA.

# **[Godshall Recruiting moves to an all-remote workstyle in just a day with Microsoft 365](https://techcommunity.microsoft.com/t5/smb-stories/godshall-recruiting-moves-to-an-all-remote-workstyle-in-just-a/ba-p/1497148)**

For more than 50 years, Godshall Recruiting in Greenville, South Carolina has successfully paired job candidates with employers using a proven process of phone screening and in-person interviews. Just a day after a statewide quarantine order in 2020, however, all 30 employees suddenly had to pivot to a new way of working: from home, with company-owned devices, and with all their documents and communication in Microsoft Teams.

# **[Video Tutorial: Packages behind the scenes -](https://techcommunity.microsoft.com/t5/configuration-manager-blog/video-tutorial-packages-behind-the-scenes-application-deployment/ba-p/1472833) Application Deployment Part 6**

Hello everyone, here is part 6 of a series focusing on Application Deployment in Configuration Manager. This series is recorded by Steve Rachui, a Microsoft principal premier field engineer. These tutorials are from our library and uses Configuration Manager 2012 in the demos, however the concepts are still relevant for Configuration Manager current branch.

# **[One Ops Question: What are the common Azure Stack Hub use cases](https://techcommunity.microsoft.com/t5/itops-talk-blog/one-ops-question-what-are-the-common-azure-stack-hub-use-cases/ba-p/1503025)**

Azure Stack Hub is an extension of Azure that provides a way to run apps in an on-premises environment and deliver Azure services in your datacenter. In this episode of One Ops Question [Thomas Maurer](https://twitter.com/thomasmaurer) talks about the different use cases is can be applied to.

# **[Happy FY21 and Welcome New Members!](https://techcommunity.microsoft.com/t5/humans-of-it-blog/happy-fy21-and-welcome-new-members/ba-p/1503155)**

As we usher in a brand new (fiscal year), we wanted to give a huge shoutout to the thousands yes, *thousands*! - of new Humans of IT Community members worldwide that have joined us over the past year. All 10.5K of you, in fact.

# **[Unraveling the Azure Maya Mystery and Building A World](https://techcommunity.microsoft.com/t5/educator-developer-blog/unraveling-the-azure-maya-mystery-and-building-a-world/ba-p/1486691)**

Last Hallowe'en, it was my pleasure to help launch the Azure Mystery Mansion, a text-based game built using [Twine.](https://twinery.org/) Users explore the various rooms of an old house, picking up keys that allow final access to the attic where she or he can claim the deeds to the house. In the process, rooms are unlocked by means of discovering solutions to small puzzles and gathering clues from Microsoft Learn.

# **[Monitoring SQL Server with Azure Sentinel](https://techcommunity.microsoft.com/t5/azure-sentinel/monitoring-sql-server-with-azure-sentinel/ba-p/1502960)**

For years Microsoft SQL Server has served as a backbone of critical applications for enterprises. Due to the nature of critical data stored on the SQL Server databases, it has always been a point of Interest for internal or external adversaries and one of the primary targets for exploitation.

# **[Connection Pooling for Postgres with the Heimdall Proxy](https://techcommunity.microsoft.com/t5/azure-database-for-postgresql/connection-pooling-for-postgres-with-the-heimdall-proxy/ba-p/1482330)**

In using databases as a key component of internet infrastructure, IT departments are finding unexpected problems in particular when using DBaaS (Database-as-a-Service). One of these challenges is in connection management.

# **[Why Azure SQL is Best for Developers \(Part 1\) | Data Exposed](https://techcommunity.microsoft.com/t5/azure-sql-database/why-azure-sql-is-best-for-developers-part-1-data-exposed/ba-p/1502224)**

Azure SQL has a lot of built-in features that make it the best database in the cloud for developers. In this first part of this two-part series, Davide Mauri discusses what those features are and which kinds of customers can benefit most from them.

# **[Adventures deploying Windows Virtual Desktop into Production](https://techcommunity.microsoft.com/t5/azure-architecture-blog/adventures-deploying-windows-virtual-desktop-into-production/ba-p/1493293)**

Global contingency has brought back the projects of desktop virtualization of an entire company. It is possible to centralize the management of desktops and save costs when you think on Virtual Desktops. However, despite remote work being a couple of years old for IT folks, enabling it for an entire business could be more challenging.

**[Building a path to success for microservices and .NET Core -](https://techcommunity.microsoft.com/t5/apps-on-azure/building-a-path-to-success-for-microservices-and-net-core/ba-p/1502270) Project Tye + GitHub Actions**

Project Tye is an experimental developer tool that the .NET team is working on to make the experience of creating, testing and deploying microservices and distributed apps easier.

# **June in HLS - [Healthcare Cloud, PPE Forecasting, Return to Work, Intranet, Inclusion and](https://techcommunity.microsoft.com/t5/healthcare-and-life-sciences/june-in-hls-healthcare-cloud-ppe-forecasting-return-to-work/ba-p/1502329)  [Surface!](https://techcommunity.microsoft.com/t5/healthcare-and-life-sciences/june-in-hls-healthcare-cloud-ppe-forecasting-return-to-work/ba-p/1502329)**

We are back with the monthly recap of the Healthcare and Life Sciences blog! Check out the great content below and let us know how we can help you in this upcoming fiscal year.

# **[Dependency Injection on Azure Functions: 5 Ways Selecting Instance from Instances of](https://techcommunity.microsoft.com/t5/apps-on-azure/dependency-injection-on-azure-functions-5-ways-selecting/ba-p/1502394)  [Same Interface](https://techcommunity.microsoft.com/t5/apps-on-azure/dependency-injection-on-azure-functions-5-ways-selecting/ba-p/1502394)**

While building an Azure Functions application, setting an IoC container for dependency injection has many benefits by comparing to just using the static classes and methods. Azure Functions leverages the built-in IoC container featured by ASP.NET Core that is easy to use, without having to rely on any third-party libraries. Throughout this post, I'm going to discuss five different ways to pick up a dependency injected from multiple instances sharing with the same interface.

**[Landing your App on Azure, going: Paas, Serverless or Containers](https://techcommunity.microsoft.com/t5/azure-architecture-blog/landing-your-app-on-azure-going-paas-serverless-or-containers/ba-p/1500321)**

There are many excellent resources available that explain the motivation for going to the cloud and/ or Application modernisation. Assumption is that Azure is the Cloud provider and there is a NEW application that needs to be hosted. The application can be written in any of the popular languages. For existing workloads have a look at [this](https://docs.microsoft.com/en-us/azure/architecture/guide/technology-choices/compute-decision-tree) for guidance; please be aware that the flow is a start but not as binary as it would suggest.

# **[Changing Datapath in Service Fabric cluster.](https://techcommunity.microsoft.com/t5/azure-paas-developer-blog/changing-datapath-in-service-fabric-cluster/ba-p/1502439)**

This is useful in a scenario where you need to avoid using temporary drive D as the cluster DataPath as this drive will not persist data when the VMs of the cluster are deallocated. This can be leveraged to save on infrastructure cost by deallocating the VMs during non-working hours.

# **[Getting Started with Testing Infrastructure Code](https://techcommunity.microsoft.com/t5/core-infrastructure-and-security/getting-started-with-testing-infrastructure-code/ba-p/1500276)**

Hi, my name is Bernie White, I am a Premier Field Engineer at Microsoft. Today I'd like to show you how you can get started with testing infrastructure code using an open source project called PSRule within Azure Pipelines.

# **[Premier Offerings: WorkshopPLUS Azure Security Best Practices](https://techcommunity.microsoft.com/t5/premier-field-engineering/premier-offerings-workshopplus-azure-security-best-practices/ba-p/1490966)**

G 'day, I am Vic Perdana, Sr. PFE based in Melbourne, Australia. As COVID-19 forces people to work from home, the number of bad actors is ramping up as demonstrated by the increase of cyber-attacks globally, it is becoming \*very\* important to educate ourselves with ways we can protect our IT assets from being compromised.

# **[Tip of the day: How to export data from SQL](https://techcommunity.microsoft.com/t5/azure-data-explorer/tip-of-the-day-how-to-export-data-from-sql/ba-p/1502600)**

When ingesting data from SQL to Azure Data Explorer in CSV format, you may have experienced ingestion failure due to formatting problems. This happens when the SQL exports to CSV in an ADX-incompatible format.

# **[Microsoft 365 & SharePoint PnP Weekly -](https://techcommunity.microsoft.com/t5/microsoft-sharepoint-blog/microsoft-365-amp-sharepoint-pnp-weekly-episode-89/ba-p/1502751) Episode 89**

In this weekly discussion of latest news and topics around Microsoft 365, hosts – Vesa Juvonen (Microsoft), Waldek Mastykarz (Rencore), are joined by Paul Bullock – SharePoint Architect and MVP with CaPa Creative located in the UK. Paul is a major contributor to PnP modernization tooling effort which leads to this call's discussion focus.

# **[One Ops Question: How can I simplify management of my Windows Servers on-prem and](https://techcommunity.microsoft.com/t5/itops-talk-blog/one-ops-question-how-can-i-simplify-management-of-my-windows/ba-p/1502786)  [Azure?](https://techcommunity.microsoft.com/t5/itops-talk-blog/one-ops-question-how-can-i-simplify-management-of-my-windows/ba-p/1502786)**

Today Sarah answers a questions that is on every on-prem IT person.

# **[Social Sessions with Mike Gannotti -](https://techcommunity.microsoft.com/t5/healthcare-and-life-sciences/social-sessions-with-mike-gannotti-alfred-ojukwu-1-of-2/ba-p/1489565) Alfred Ojukwu 1 of 2**

Alfred Ojukwu knows devices! Over the last several years Alfred has been helping Healthcare and Life Sciences customers get the appropriate Microsoft Surface Device into the hands of

clinicians, researchers and more. With years of experience in Surface Devices I was pretty excited to sit down with Alfred and discuss how Microsoft Surface devices light up, and enhances, the work from home scenarios for employees as well as within clinical, research, and education, settings.

# **[How to Defend Users from Interception Attacks via SMB Client Defense](https://techcommunity.microsoft.com/t5/itops-talk-blog/how-to-defend-users-from-interception-attacks-via-smb-client/ba-p/1494995)**

Hey folks, Ned here again with another guest post. Today we discuss hardening the SMB protocol in Windows against interception attacks, previously referred to as "Man-in-the-Middle" attacks. As you know, interception attacks involve manipulating communications between client and server. An attacker might be eavesdropping, stealing credentials, or diverting a client to an evil endpoint masquerading as a friendly server.

# **[Are You Ready for Cloud Only?](https://techcommunity.microsoft.com/t5/core-infrastructure-and-security/are-you-ready-for-cloud-only/ba-p/1489281)**

Recently I was approached by a customer on concerns and possibilities around going from onpremises to hybrid to cloud only. The customer had successfully gone through the hybrid scenario and was able to remove all known dependencies with their on-premises environment. They decommissioned everything but two domain controllers, an Exchange server and their Azure AD Connect server. All of their services have been moved into Azure as well as their client devices Azure AD Joined. Everything is working as expected and they are ready, albeit apprehensive, to take the next leap. This customer does not have a development environment so any testing is done in real time with no real way to test this without impacting their active users. Taking this next step with caution is smart and advisable.

# **[How do I start improving my security posture in the cloud?](https://techcommunity.microsoft.com/t5/itops-talk-blog/how-do-i-start-improving-my-security-posture-in-the-cloud/ba-p/1493518)**

A question we as Cloud Advocates get all the time, in person and online is: *"How do I start improving my company's security posture in the cloud?"* Dean Bryen (@deanbryen) gives you his answer. Check it out!

# **[DBF file name is truncated to 8 characters](https://techcommunity.microsoft.com/t5/sql-server-support/dbf-file-name-is-truncated-to-8-characters/ba-p/1493456)**

Recently a customer raised a case to us. They need to import a lot of DBF files into SQL SERVER.

# **[Running WSL GUI Apps on Windows 10](https://techcommunity.microsoft.com/t5/windows-dev-appconsult/running-wsl-gui-apps-on-windows-10/ba-p/1493242)**

In this post I will demonstrate how to run Linux GUI (Graphical User Interface) applications on Windows Desktop platform.

# **[Categorizing Microsoft alerts across data sources in Azure Sentinel](https://techcommunity.microsoft.com/t5/azure-sentinel/categorizing-microsoft-alerts-across-data-sources-in-azure/ba-p/1503367)**

In today's security operation centers (SOCs), analysts have a large set of security solutions that they leverage to protect their organization and monitor activity. However, when setting up a SIEM it is challenging to prioritize what data to ingest and what protections each solution provides. SOCs must consider size and cost of ingestion, detections, and necessary use cases for each data source they would like to connect to their SIEM. Because of these considerations, SOCs should focus on ingesting data that is critical and has a low level of overlap to reduce the probability of double ingestion.

#### **MVP Blogs**

#### **[\[Guest Blog\] Learning by Helping -](https://techcommunity.microsoft.com/t5/smb-stories/mk-illumination-gets-secure-and-flexible-work-from-home-tools/ba-p/1497118) It Will Make You Smile!**

This blog post was written by MVP Keith Whatling as part of the Humans of IT Guest Blogger series. Keith describes how giving back will help put a smile on your face. If you're already living the dream... how do we help people in tech poverty, the tech have nots?

#### **[\[Guest Blog\] Using AI to Save Lives](https://techcommunity.microsoft.com/t5/humans-of-it-blog/guest-blog-using-ai-to-save-lives/ba-p/1493201)**

This post was written by MVP and Regional Director Tim Huckaby as part of the Humans of IT Guest blogger series. Read on to learn how Tim is helping to save lives through computer vision and AI.

#### **[Reconnect Series: Taiji Hagino](https://techcommunity.microsoft.com/t5/microsoft-mvp-award-program-blog/reconnect-series-taiji-hagino/ba-p/1499487)**

Ready or not, it is time once more to Reconnect! This week we are joined by Japanese software engineer and two-time Visual Studio and Development Technologies titleholder Taiji Hagino.

# **[5 Tips for migrating existing Line of Business applications to Microsoft Teams you can do](https://techcommunity.microsoft.com/t5/microsoft-teams-community-blog/5-tips-for-migrating-existing-line-of-business-applications-to/ba-p/1500391)  [today](https://techcommunity.microsoft.com/t5/microsoft-teams-community-blog/5-tips-for-migrating-existing-line-of-business-applications-to/ba-p/1500391)**

I hope you are doing well, as we all adjust to a different style of work. Three months in and we're all starting to become a bit more familiar with working from home, or possibly living at work. Microsoft Teams has enabled us all to stay connected, to keep in contact with each other and to continue to collaborate on projects. For many businesses however, there are some systems which don't work well off the corporate network, if at all. Getting access to those can be challenging now, and impact productivity.

#### **[How you can contribute to Open Source Projects on GitHub](https://techcommunity.microsoft.com/t5/itops-talk-blog/how-you-can-contribute-to-open-source-projects-on-github/ba-p/1475375)**

Have you ever wanted to help the community but then started to think: "*It won't make a difference anyway*", or "*everyone knows that already...*". In this blog post, I'll explain why your contribution is of great value, and how contributing to projects will make a difference!

#### **[SharePoint online Highlighted Content Web Part](https://techcommunity.microsoft.com/t5/wiki-ninjas-blog/sharepoint-online-highlighted-content-web-part/ba-p/1483211)**

Would you like to bring top content, most recent edits and most viewed into your doors when you open you page in the morning to see what your colleagues has added?

# **[Power BI Linked Service -](https://techcommunity.microsoft.com/t5/azure-synapse-analytics/power-bi-linked-service-failed-to-load-workspace/ba-p/1493376) failed to load workspace**

Azure Synapse Analytics Workspace, one stop shop, also enables you to view, edit, create your Power BI Reports from Data tab. But when you try to add new Power BI linked service you get

'failed to load workspace' error. In this post you will learn how to configure linked service for Power BI for first time.

# Interesting Perspectives

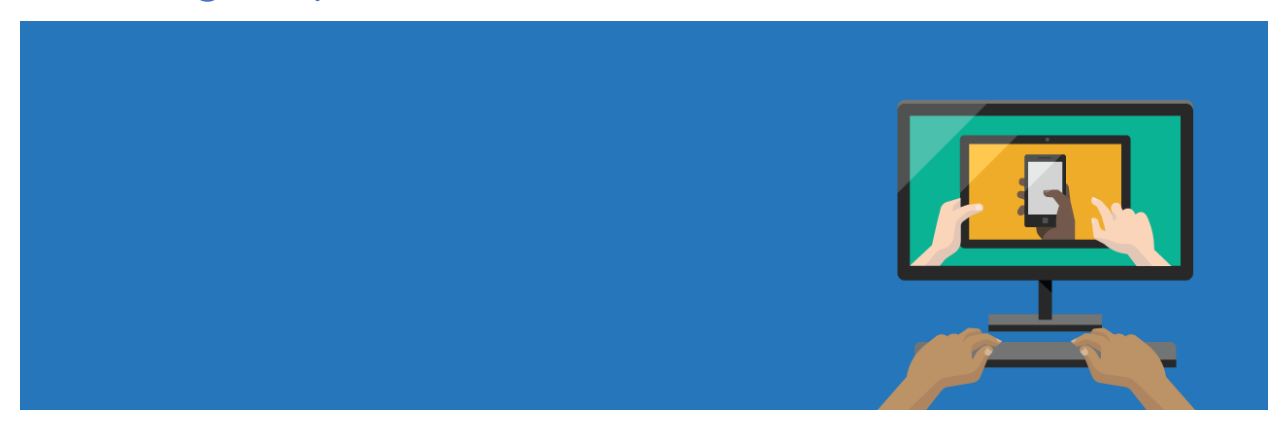

# **[Cannot disable Chat in meetings](https://techcommunity.microsoft.com/t5/microsoft-teams/cannot-disable-chat-in-meetings/m-p/1491450#M63573)**

[Ricardo Mendes](https://techcommunity.microsoft.com/t5/user/viewprofilepage/user-id/90576) was setting up a meeting In Microsoft Teams, but wasn't able to disable the chat for outside users. He was hoping that he could change the default to not be able to use the chat.

#### **[Missing FILTER, SORT and UNIQUE functions](https://techcommunity.microsoft.com/t5/excel/missing-filter-sort-and-unique-functions/m-p/1497258#M67184)**

[Zarko Tripunovic](https://techcommunity.microsoft.com/t5/user/viewprofilepage/user-id/713768) noticed some functions like Filter, Sort, and Unique were missing from Office 365 Business. He wondered what the reason was, since he used them just a couple of days earlier.

#### **[Confusing Notification](https://techcommunity.microsoft.com/t5/microsoft-teams/confusing-notification/m-p/1487910#M63386)**

[James Ho](https://techcommunity.microsoft.com/t5/user/viewprofilepage/user-id/621091) was receiving confusing notifications in Microsoft Teams and was wondering if something was wrong or how to interpret them.

# Upcoming Events

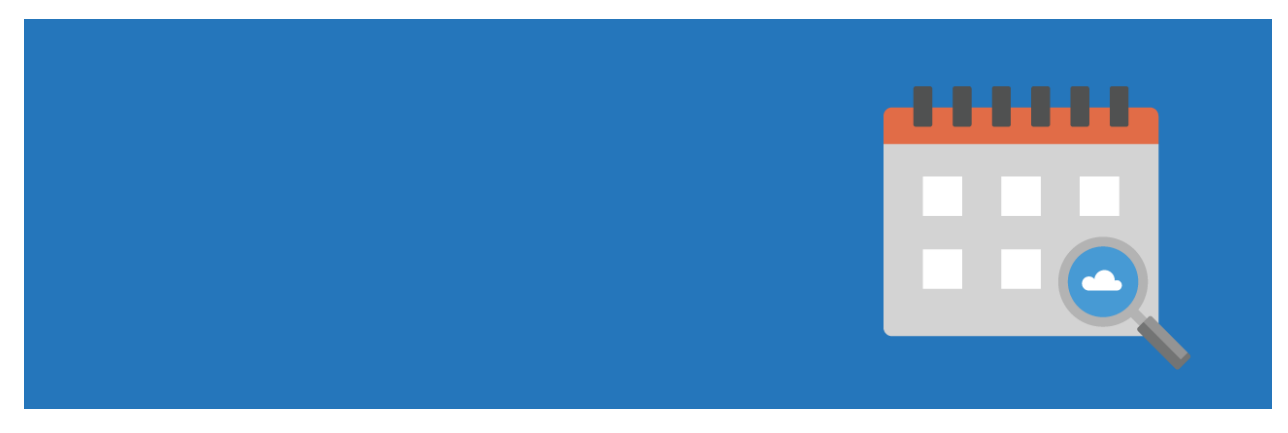

#### **[Upcoming IoT Events! June and July Edition -](https://techcommunity.microsoft.com/t5/internet-of-things/upcoming-iot-events-june-and-july-edition-deep-dives/ba-p/1489879) Deep Dives**

We'll continue to update events here for the month of June and July. Let us know in the comment section below if there are community IoT events you would like to be added! Building IoT solutions or have an upcoming project you are wanting to build? Check out the following developer and architect events to learn more and connect with us here at Microsoft and other community members!

#### **[Microsoft is this week's sponsor of Identiverse Virtual 2020](https://techcommunity.microsoft.com/t5/azure-active-directory-identity/microsoft-is-this-week-s-sponsor-of-identiverse-virtual-2020/ba-p/1495323)**

Welcome to week three of Identiverse Virtual 2020! This year, Identiverse is a series of free virtual sessions that you can attend from the comfort of your home. Microsoft is proud to sponsor this week, June 29-July 3, and join the brightest mind in the industry to share about latest technologies, industry trends, and best practices. We have a full slate of speakers with several sessions scheduled throughout the conference which ends on August 6. Learn more about our sessions covering important topics in our industry, such as Zero Trust, open standards and decentralized identities, privacy, and more.

#### **[July Webinars & Remote Work Resources](https://techcommunity.microsoft.com/t5/public-sector-blog/july-webinars-amp-remote-work-resources/ba-p/1496091)**

Check out webinars and remote work resources for July for the public sector!

# **#JulyOT - [A month of learning focused on Azure IoT Solutions](https://techcommunity.microsoft.com/t5/internet-of-things/julyot-a-month-of-learning-focused-on-azure-iot-solutions/ba-p/1497040)**

The month of #JulyOT is here! To celebrate, we have curated a collection of content designed to demonstrate and teach developers how to build solutions with Azure IoT services. Be sure to bookmark this page because for each week in July, we will be adding new content to this post in the form of articles, code samples, recorded videos, and livestreams! The final week (July 27-31) will focus entirely on the Azure 220 IoT Developer Certification, for a chance to apply everything you've learned along the way and get certified in the process! Everyone is invited to contribute their creations to #JulyOT and we can't wait to see what you are able to create with the knowledge you gain here!

# **[Webinar: How to get started with Microsoft Defender ATP](https://techcommunity.microsoft.com/t5/microsoft-defender-atp/webinar-how-to-get-started-with-microsoft-defender-atp/ba-p/1484869)**

Please join us for another webinar happening on July 7th, 2020 at 8:00 am PST. Chris Jackson and Dominique Kilman, Principal Program Managers at Microsoft, will share their experiences and provide recommendations on how to get started with Microsoft Defender ATP using a phased roadmap. Working with a variety of customers, they have documented a path to enable the many capabilities in Microsoft Defender ATP: what you should enable in the first 30 days, the first 90 days, and what you can look to enable beyond that!

#### **[Virtual Events using SharePoint Spaces -](https://techcommunity.microsoft.com/t5/healthcare-and-life-sciences/virtual-events-using-sharepoint-spaces-upcoming-collabcast/ba-p/1463941) Upcoming CollabCast**

Have you been looking for ways to create virtual events, conferences, employee on-boarding, facility tours, and even trainings? Come check out Microsoft's innovative SharePoint Spaces solution, an immersive and engaging mixed reality experience for everyone on any device. On Wednesday, July 8th, at 12 noon EST, my colleague Mike Gannotti and I will introduce you to SharePoint Spaces, show you a live demonstration of a Virtual Conference, and give you the resources to get started on your own!

# Featured Space

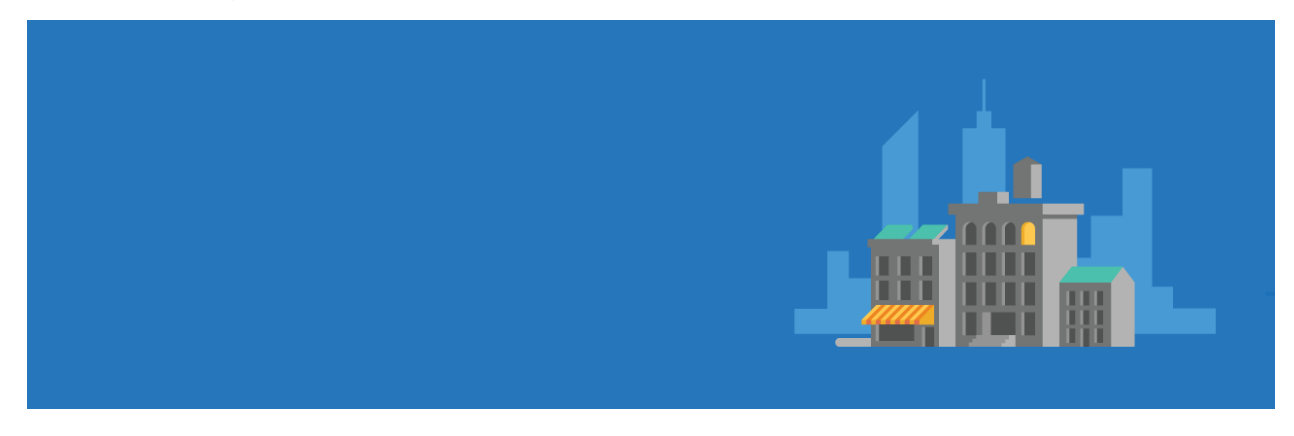

#### **Featured Space**

#### **[Azure Partner Community](https://techcommunity.microsoft.com/t5/azure-partner-community/ct-p/AzurePartner)**

If you're an Azure Partner, this is where you want to be in the Tech Community to network and ask questions!

# Member of the Week

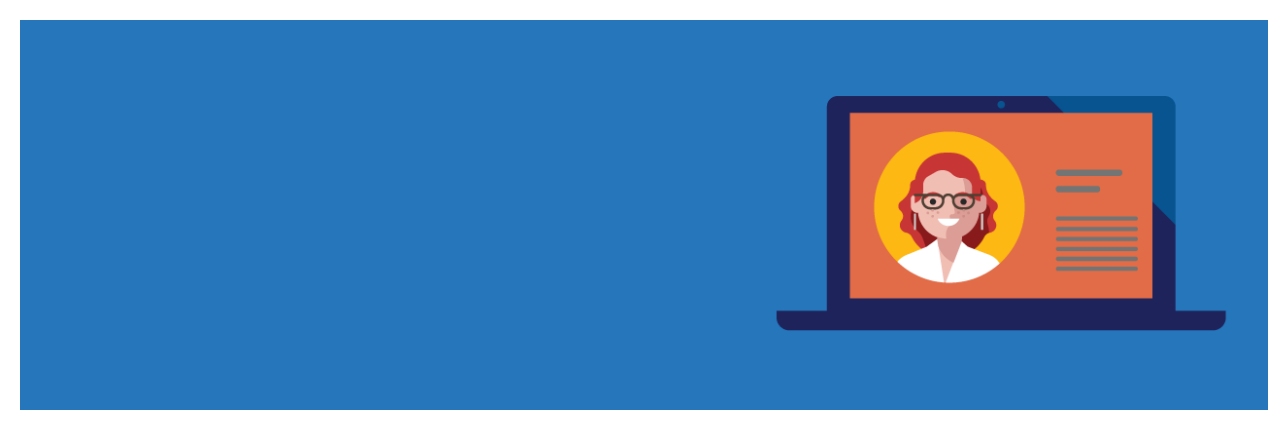

# **[Shaunak Sawant](https://techcommunity.microsoft.com/t5/user/viewprofilepage/user-id/537238)**

A member since January of this year, Shaunak has been a fantastic contributor especially in the [Microsoft Edge Insider Discussions space.](https://techcommunity.microsoft.com/t5/discussions/bd-p/EdgeInsiderDiscussions) Thanks for being a member of the community!